LAPORAN TUGAS AKHIR DIII

# **SISTEM INFORMASI PENYEWAAN MOBIL DI WIRABHUANA TRANSPORT**

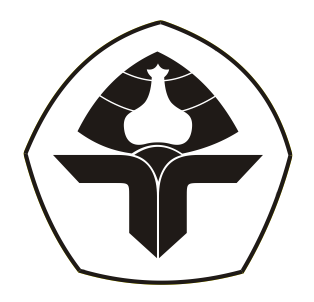

Oleh : **Km Indra Wirayuda** NIM. 2015323115

**PROGRAM STUDI DIII MANAJEMEN INFORMATIKA JURUSAN TEKNIK ELEKTRO POLITEKNIK NEGERI BALI 2023**

LAPORAN TUGAS AKHIR DIII

# **SISTEM INFORMASI PENYEWAAN MOBIL DI WIRABHUANA TRANSPORT**

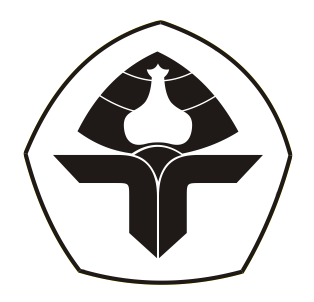

Oleh : **Km Indra Wirayuda** NIM. 2015323115

**PROGRAM STUDI DIII MANAJEMEN INFORMATIKA JURUSAN TEKNIK ELEKTRO POLITEKNIK NEGERI BALI 2023**

#### <span id="page-2-0"></span>**LEMBAR PENGESAHAN TUGAS AKHIR**

## SISTEM INFORMASI PENYEWAAN MOBIL DI **WIRABHUANA TRANSPORT**

Oleh:

Km Indra Wirayuda NIM. 2015323115

Tugas Akhir ini Diajukan untuk Menyelesaikan Program Studi DIII Manajemen Informatika Jurusan Teknik Elektro - Politeknik Negeri Bali

à.

Disetujui Oleh :

Pembimbing I :

Putu Gede Sukarata, ST,MT. NIP. 197203142001121001

Pembimbing II :

Gusti Nyoman Ayu Sukerti, S.S., M.Hum. NIP. 198507062015042003

ii

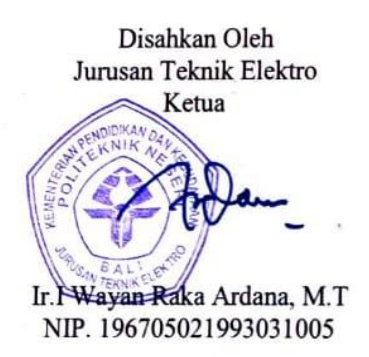

Ir.I Wayan Raka Ardana, M.T

# <span id="page-3-0"></span>**LEMBAR PERNYATAAN PERSETUJUAN PUBLIKASI LAPORAN TUGAS AKHIR UNTUK KEPENTINGAN** Saya yang bertanda tangan di bawah ini :

Saya yang bertanda tangan di bawah ini :

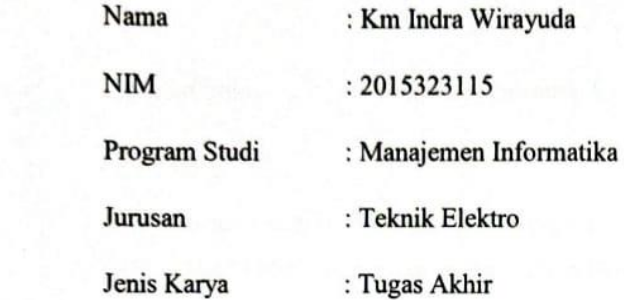

demi pengembangan ilmu pengetahuan, menyetujui untuk memberikan kepada Politeknik Negeri Bali Hak **Bebas Royalti Nonekslusif (***Non-exclusive Royalty- Free Right***)** atas karya ilmiah saya yang berjudul : **SISTEM INFORMASI PENYEWAAN MOBIL DI WIRABHUANA TRANSPORT** beserta perangkat yang ada (jika diperlukan). Dengan Hak Bebas Royalti Nonekslusif ini Politeknik Negeri bali berhak menyimpan, mengalihmedia atau mengalihformatkan, mengelola dalam bentuk pangkalan data (*database*), merawat, dan memublikasikan tugas akhir saya selama tetap mencantumkan nama saya sebagai penulis/penulis/penulis/penulis/penulis/penulis/penulis/penulis/penulis/penulis/penulis/penulis/penulis/penuli<br>|-

Demikian pernyataan ini saya buat dengan sebenarnya.

Bukit Jimbaran, Il September .2023

Yang menyatakan

RAG menyatakan 95AKX602407068

Km Indra Wirayuda

#### FORM PERNYATAAN PLAGIARISME

<span id="page-4-0"></span>Saya yang bertandatangan dibawah ini:

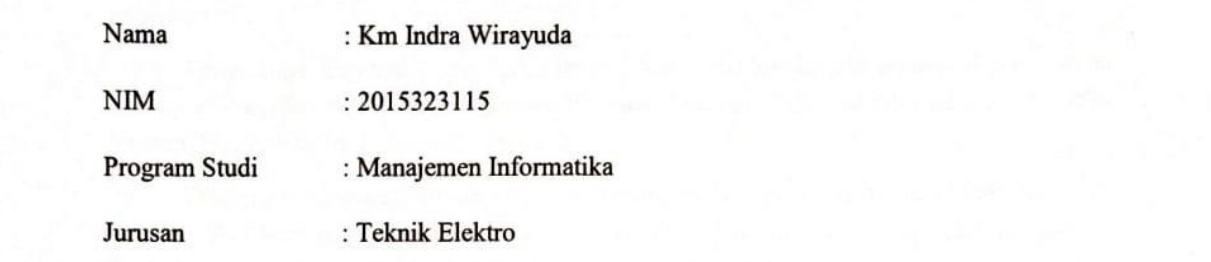

menyatakan dengan sesungguhnya bahwa Laporan Tugas Akhir berjudul SISTEM INFORMASI PENYEWAAN MOBIL DI WIRABHUANA TRANSPORT adalah betul-betul karya sendiri dan bukan menjiplak atau hasil karya orang lain. Hal-hal yang bukan karya saya,<br>dalam Tugas Akhir tersebut diberi tanda citasi dan ditunjukkan dalam daftar pustaka. Apabila di kemudian hari terbukti pernyataan saya tidak benar, maka saya bersedia menerima sanksi akademik berupa pencabutan Tugas Akhir dan gelar yang saya peroleh dari Tugas Akhir tersebut.

Bukit Jimbaran,<br>11. September 12023

Yang menyatakan

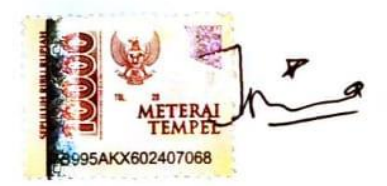

Km Indra Wirayuda NIM. 2015323115

#### KATA PENGANTAR

<span id="page-5-0"></span>Puji Syukur penulis panjatkan kehadapan Tuhan yang Maha Esa, karena atas berkat dan PENYEWAAN MORIL DI WIRARHIANA TRANSPORT" tenat peda kelungan Pendidikan Diploma III pada Program Pendidikan Diploma III pada Program Studi Manajemen Informatikan Diploma III pada Program Studi Manajemen Informatikan Diploma Informatikan Diploma Informatikan Diploma Informat

Penyusunan Laporan Tugas Akhir ini diajukan untuk memenuhi salah satu persyaratan kelulusan Program Pendidikan Diploma III pada Program Studi Manajemen Informatika Jurusan Teknik Elektro Politeknik Negeri Bali.

Dalam penyusunan Laporan Tugas Akhir ini penulis banyak meperoleh bimbingan dan masukan dari berbagai pihak, baik secara langsung maupun tidak langsung. Oleh karena itu dalam kesempatan ini penulis mengucapkan terimakasih kepada:

1. Bapak I Nyoman Abdi SE., M.eCom selaku Direktur Politeknik Neger Bali.

2. Bapak Ir. I Wayan Raka Ardana, M.T. selaku Ketua Jurusan Teknik Elektro Politeknik 3 Bapak I Wayan Suasnawa, St, M.T. selaku Ketua Program St, M.T. selaku Ketua Program Studi Manajemen Informatika Program Stefan Informatika Program Stefan Informatika Program Stefan Informatika Program Stefan Informatika

3 Bapak I Wayan Suasnawa, ST, M.T. selaku Ketua Program Studi Manajemen Informatika 4. Bapak Putu Gede Sukarata, ST,MT. selaku Dosen Pembimbing I dan Ibu Gusti Nyoman

4. Bapak Putu Gede Sukarata, ST,MT. selaku Dosen Pembimbing I dan Ibu Gusti Nyoman Ayu Sukerti, S.S., M.Hum. selaku Dosen Pembimbing II yang bersedia memberikan bimbingan dan pengarahan selama proses penyusunan tugas akhir.

5. Segenap dosen pengajar Jurusan Teknik Elektro Politeknik Negeri Bali, khususnya dosen pengajar program studi DIII Manajemen Informatika yang telah memberikan masukan serta saran untuk menyelesaikan laporan ini.

6. Keluarga dan sahabat yang telah memberikan doa dan semangat untuk menyelesaikan laporan tugas akhir ini, serta semua pihak yang tidak bisa disebut satu persatu.

Akhir kata semoga Laporan Tugas Akhir ini dapat bermanfaat bagi mahasiswa

Politeknik Negeri Bali khususnya, dan pembaca pada umumnya.

Bukit Jimbaran.  $1/62/2023$ 

 $B_{\alpha}$ 

Penulis

#### **ABSTRAK**

<span id="page-6-0"></span>Perusahaan-perusahaan sekarang berlomba-lomba untuk mendapatkan informasi yang akurat dan membuat sistem yang mampu menunjang semuanya, sehingga dapat tetap bertahan dan mampu bersaing dengan perusahaan lain. Sistem Informasi Penyewaan Mobil berbasis web adalah sebuah sistem yang bertujuan untuk membantu proses transaksi dan penyewaan agar proses penyewaan lebih cepat selesai. Data yang digunakan dalam penyusunan tugas akhir ini yaitu data primer dan skunder. Metode penelitian yang digunakan adalah studi lapangan dan studi kepustakaan. Studi lapangan meliputi pengamatan dan wawancara. Sedangkan studi kepustakaan dilakukan dengan melakukan penelitian pada hasil pustaka yang berhubungan dengan masalah, data yang diperoleh kemudian dianalisis lebih dalam, meliputi analisis masalah, analisis kebutuhan, hardware, software, serta analisis biaya yang diperlukan. Penelitian pada tugas akhir ini menggunakan metode *Waterfall.* Wirabhuana Transport masih menggunakan sistem konvensional dan data sewa sering hilang. *Wirabhuana Transport*  memerlukan sebuah sistem penyewaan yang terkomputerisasi untuk mengatasi masalah yang terjadi agar mampu mengolah data lebih cepat dan akurat sesuai waktu yang dibutuhkan.

*Kata kunci : Wirabhuana Transport, Sistem Penyewaan, Sistem Informasi Berbasis Website*

*Companies are now competing to get accurate information and create systems that can support everything, so that they can survive and be able to compete with other companies. A web-based car rental information system is a system that aims to assist the transaction and rental process so that the rental process is completed more quickly. The data used in preparing this final assignment are primary and secondary data. The research methods used are field studies and literature studies. Field studies include observations and interviews. While the literature study is carried out by conducting research on literature related to the problem, the data obtained is then analyzed more deeply, including problem analysis, needs analysis, hardware, software, and cost analysis required. The research in this final assignment uses the Waterfall method. Wirabhuana Transport still uses a conventional system and rental data is often lost. Wirabhuana Transport requires a computerized leasing system to overcome the problems that occur in order to be able to process data more quickly and accurately according to the time needed.*

*Keywords: Wirabhuana Transport, Rental System, Website-Based Information System*

### **DAFTAR ISI**

<span id="page-7-0"></span>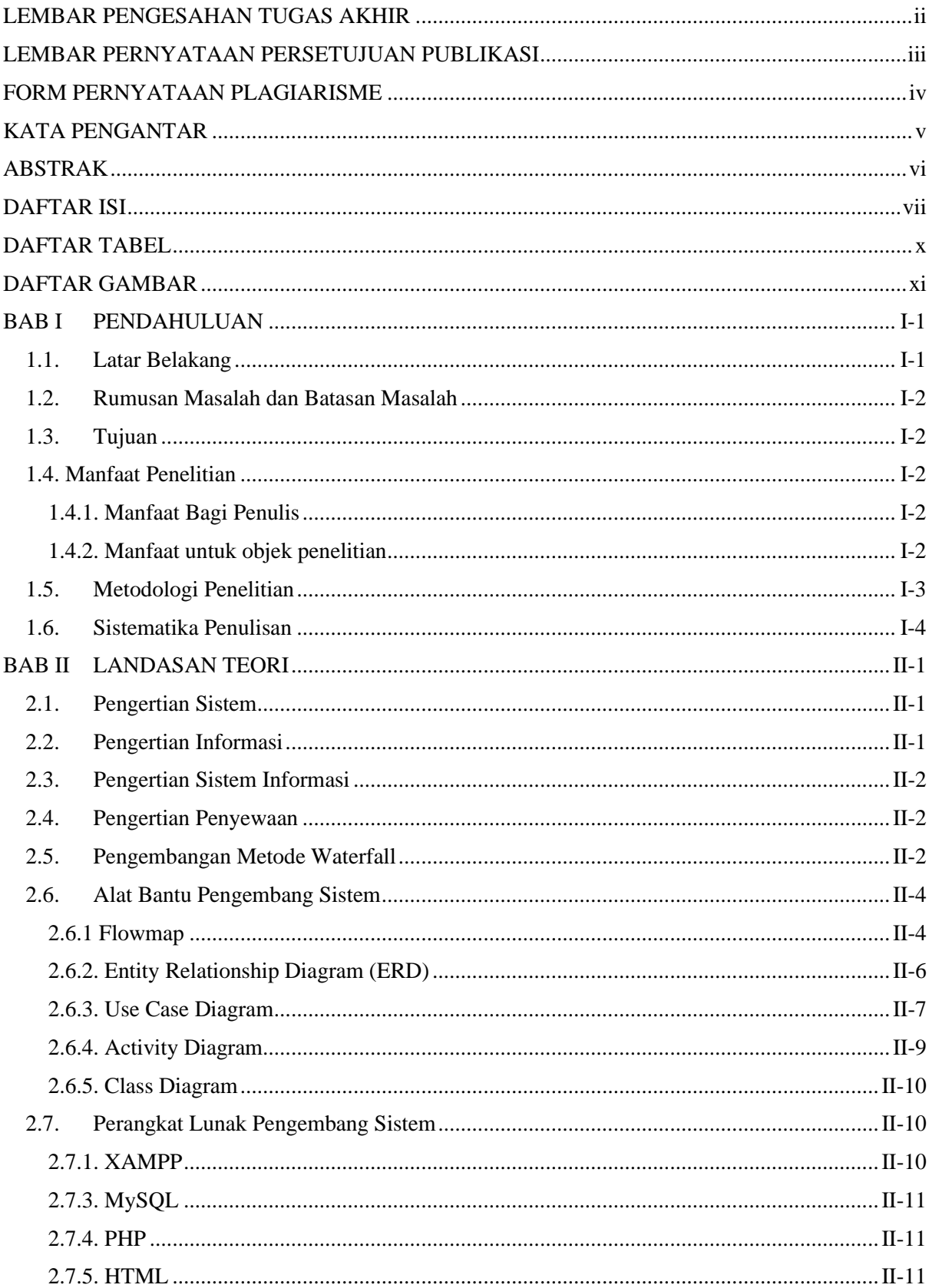

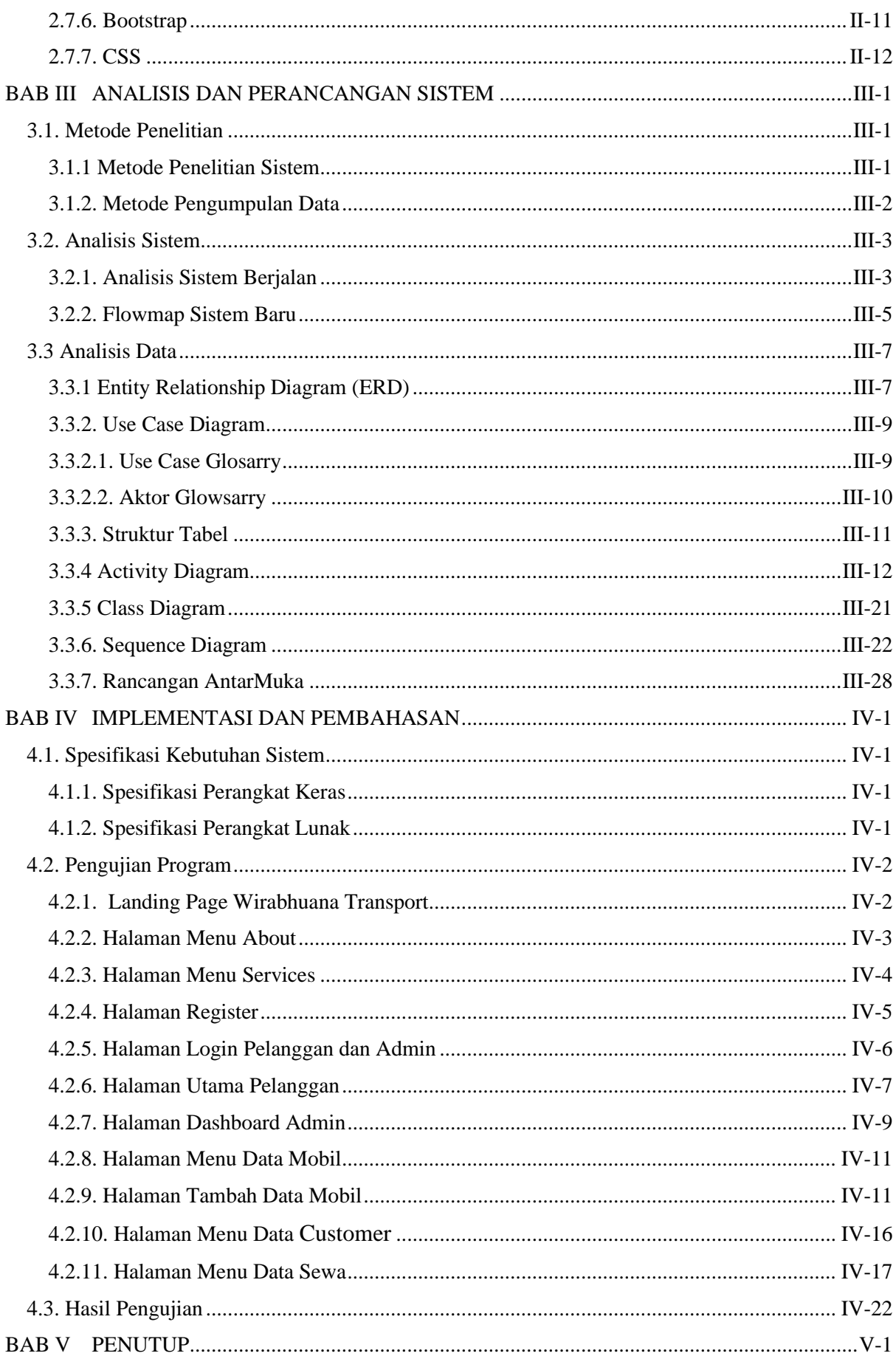

<span id="page-9-0"></span>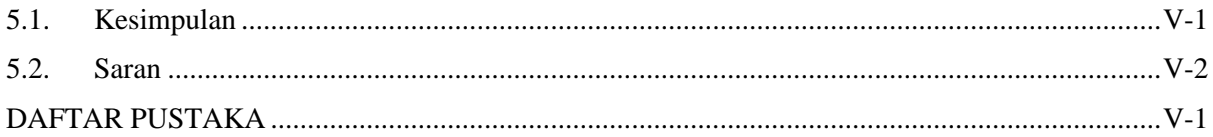

## **DAFTAR TABEL**

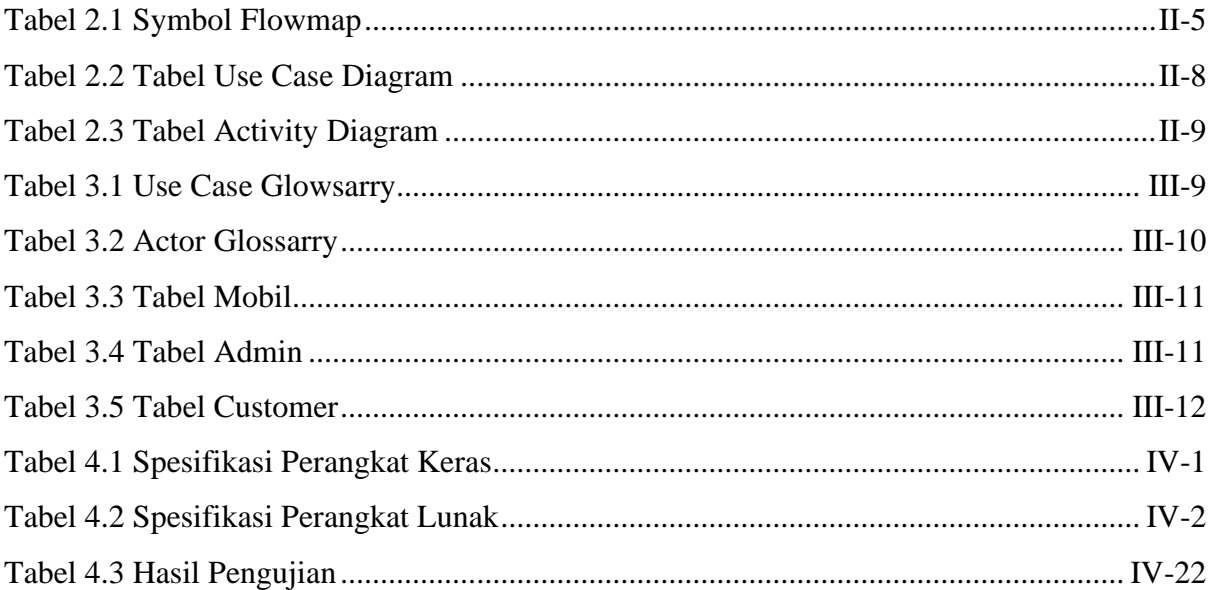

## DAFTAR GAMBAR

<span id="page-11-0"></span>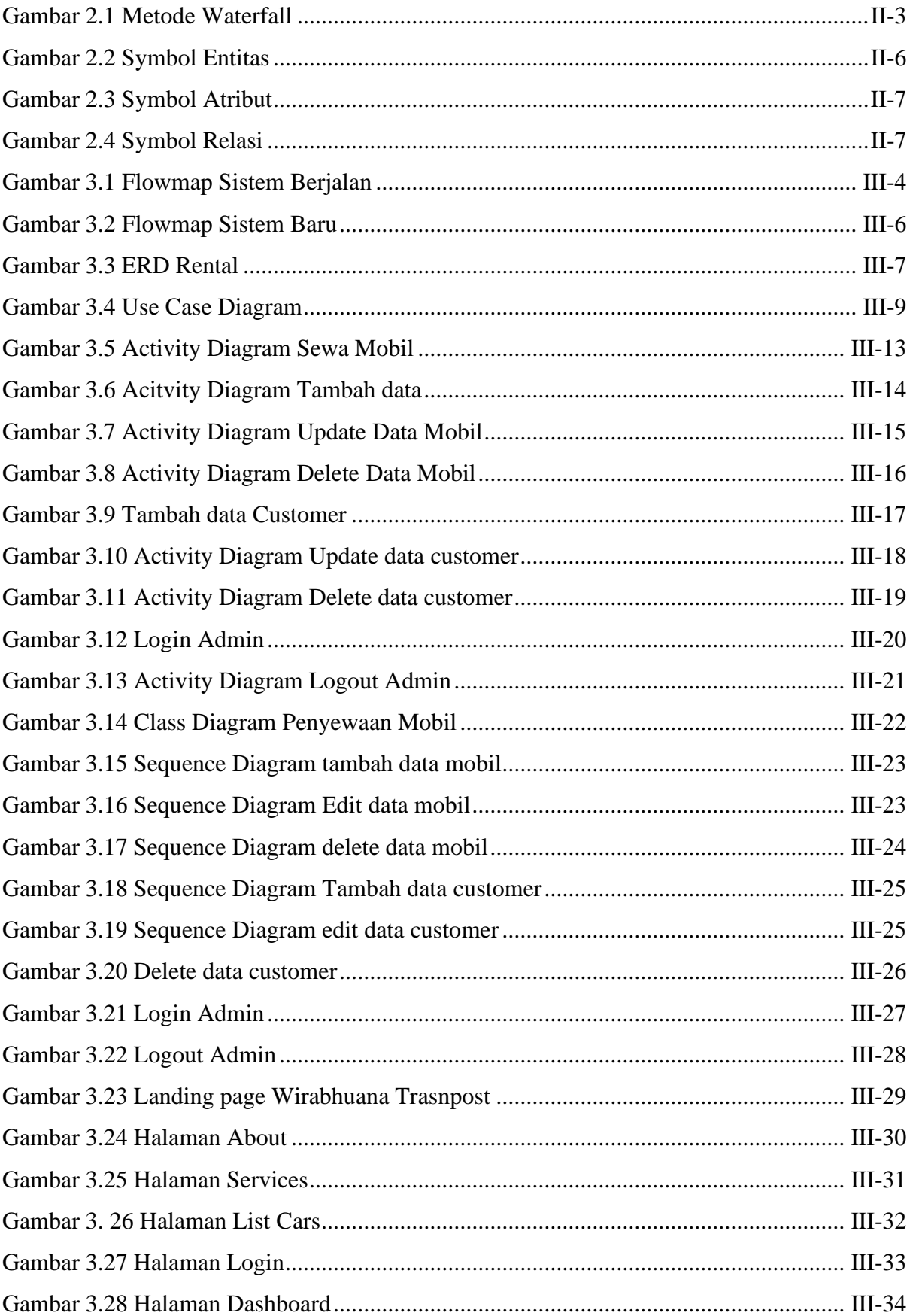

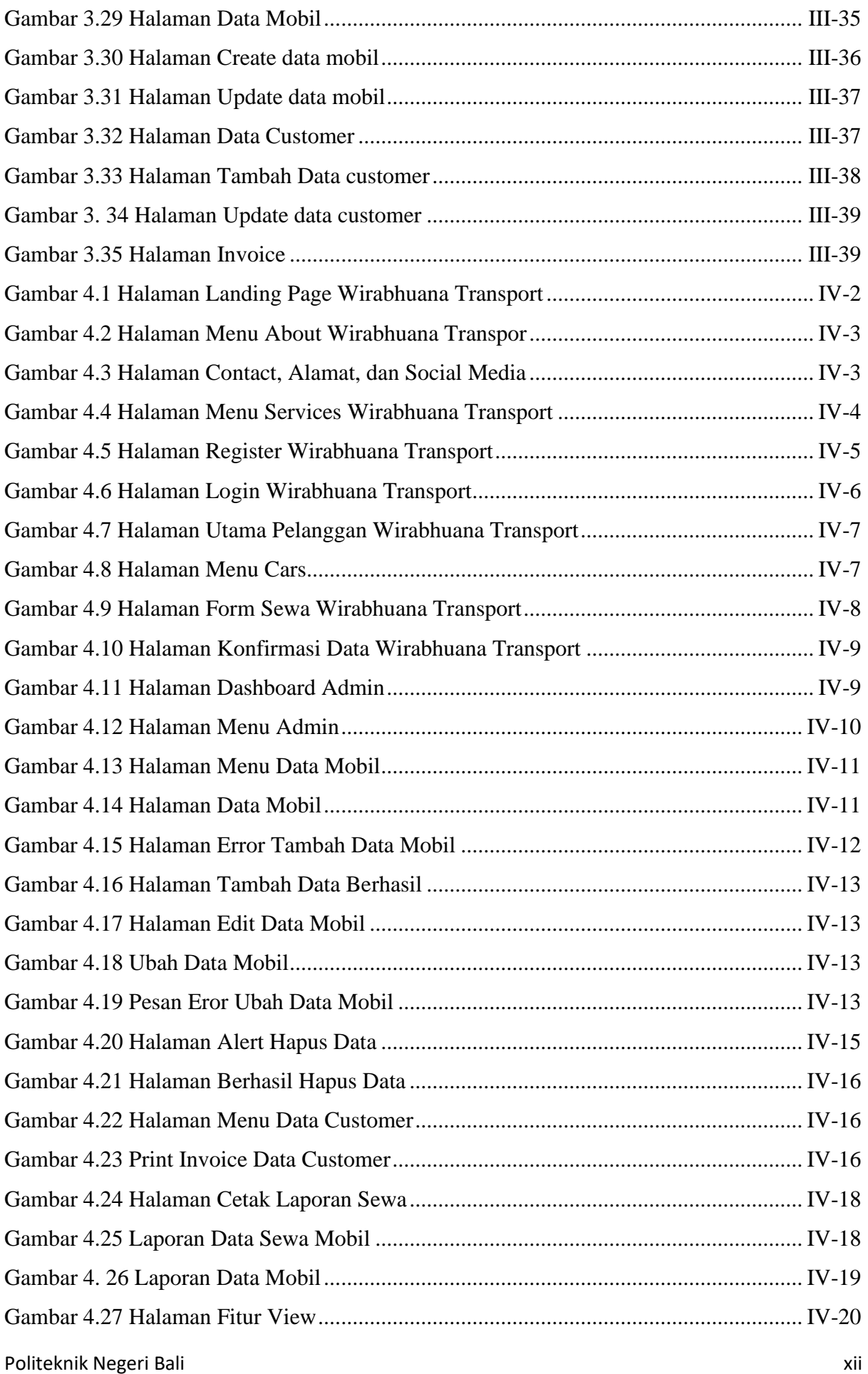

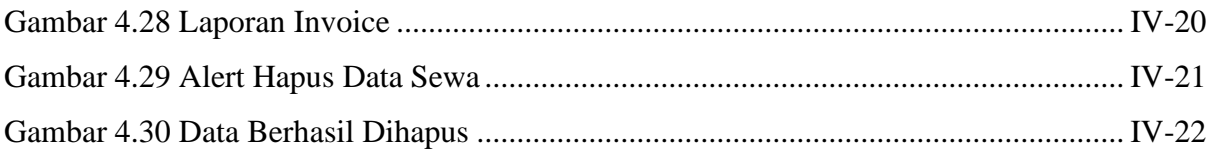

#### **BAB I**

#### **PENDAHULUAN**

#### <span id="page-14-1"></span><span id="page-14-0"></span>**1.1. Latar Belakang**

Perkembangan teknologi telah memunculkan berbagai peluang baru dalam bisnis terutama di bidang jasa, salah satunya adalah rental. Rental atau penyewaan merupakan sebuah persetujuan di mana sebuah pembayaran dilakukan atas penggunaan suatu barang atau properti secara sementara oleh orang lain [1]. Barang yang dapat disewa terdapat berbagai macam tipe kendaraan, tarif serta durasi di dalam proses penyewaan. Rumah umumnya disewa dalam satuan tahun, mobil dalam satuan hari, permainan komputer seperti *PlayStation* disewa dalam satuan jam. Untuk sewa mobil, biasanya perusahaan jasa penyewa mobil menerapkan tarif per 12 jam atau per 24 jam. Rental mobil mempunyai arti perusahaan yang menyewakan mobil untuk jangka waktu yang singkat, umumnya mulai dari beberapa jam sampai beberapa minggu. Pemilik mobil sering menyediakan mobil di berbagai cabang lokal (yang memungkinkan pengguna untuk mengembalikan kendaraan ke lokasi yang berbeda), dan terutama terletak di dekat bandara atau daerah kota yang sibuk.

"Wirabhuana *Transport*" merupakan sebuah perusahaan penyewaan mobil yang beroperasi di Kabupaten Badung, Kecamatan Mengwi, Desa Sading. Perusahaan ini didirikan dengan tujuan memberikan solusi transportasi yang handal, aman, dan nyaman bagi pelanggannya. Dalam proses bisnisnya Wirabhuana Transport masih menggunakan sistem konvensional dimana pencatatan data sewa masih menggunakan alat kertas, misalkan ada pelanggan yang ingin menyewa mobil, pelanggan harus datang langsung ke tempat itu jika ingin mengetahui informasi tentang mobil tersebut. Jika pelanggan sudah menetapkan pilihan mobil yang ingin digunakan dan berapa lama durasi mobil yang ingin disewa, admin akan mengecek jenis mobil tersebut di buku sewa. Dikarenakan banyaknya data yang ada di buku sewa pengecekan data tersebut memakan yang waktu lama dan pelanggan akan menunggu cukup lama untuk mendapatkan informasi. Sehingga dirasa hal ini belum meningkatkan kinerja admin dalam mencatat data pesan pelanggan dan menemukan data sewa mobil. Pada saat ini Wirabhuana *Transport* masih aktif dalam penyewaan mobil. Dikarenakan pariwisata yang sudah dibuka kembali oleh pemerintahan banyak tamu lokal dan mancanegara yang berlibur ke Bali. Seiring dengan perkembangan teknologi dan kebutuhan pelanggan yang semakin kompleks, Wirabhuna Transport merasa perlu untuk mengimplementasikan Sistem Informasi Penyewaan Mobil yang lebih modern dan efisien. Berdasarkan paparan masalah di atas

tersebut, maka perlu dibuat *website* yang diharapkan dapat memesan dan menyewa mobil dengan cepat dan mudah, serta membantu Wirabhuana Transport dalam mengelola mobil dan data pelanggan dengan lebih efektif.

#### <span id="page-15-0"></span>**1.2. Rumusan Masalah dan Batasan Masalah**

Berdasarkan uraian latar belakang diatas maka dapat diambil rumusan masalah yaitu bagaimana membuat sistem informasi penyewaan mobil di Wirabhuana Transport sehingga berguna untuk meningkatan kinerja admin dalam membuat data, mengubah data, dan menghapus data order.

Dari permasalahan umum yang disebutkan penulis diatas, adapun batasan masalah dari sistem informasi tersebut diantaranya:

- a. Sistem Informasi yang nantinya akan digunakan di Wirabhuana *Transport*, Perancangan tersebut akan memungkinkan pemilik untuk melakukan proses CRUD data sewa mobil.
- b. Sistem ini hanya akan menginputkan data yang ada di Bali.
- c. Sistem ini bisa menampilkan laporan penyewaan mobil dalam bentuk tabel.
- d. Pada proses menginputkan data yang dilakukan oleh *user* nantinya akan dilakukan secara online.

#### <span id="page-15-1"></span>**1.3. Tujuan**

Tujuan yang ingin dicapai dari penulisan dan pembuatan tugas akhir ini adalah membangun Sistem Informasi Penyewaan sebagai media yang membantu Wirabhuana Transport dalam menginputkan data sewa mobil dan juga agar admin tidak perlu lagi menulis data sewa di kertas.

#### <span id="page-15-2"></span> **1.4. Manfaat Penelitian**

#### <span id="page-15-3"></span>**1.4.1. Manfaat Bagi Penulis**

- 1. Sebagai salah satu syarat kelulusan Program Diploma Tiga (D.III) Program Studi Manajemen Informatika di Politeknik Negeri Bali.
- 2. Penulis dapat mengembangkan keterampilan penelitian yang dapat bermanfaat dalam karir.

#### <span id="page-15-4"></span>**1.4.2. Manfaat untuk objek penelitian**

- 1. Dapat meningkatkan kemampuan admin dalam menginputkan data melalui *website*.
- 2. Memberikan informasi penyewaan dengan akurat dan cepat.

3. Mengetahui sistem penyewaan mobil dan permasalahan – permasalahan yang ada agar dapat ditemukan solusi yang terbaik untuk menyelesaikan permasalahan tersebut.

#### <span id="page-16-0"></span>**1.5. Metodologi Penelitian**

Tahapan – tahapan yang akan dilakukan pada saat penelitian berlangsung adalah sebagai berikut :

a. Studi Literatur

Studi Literatur dilakukan untuk mengumpulkan referensi yang bisa digunakan dengan cara membaca buku-buku, *searching* e-jurnal atau skripsi yang berhubungan dengan penyewaan kendaraan atau rental, contoh: sistem informasi penyewaan kendaraan. Selain itu, referensireferensi yang berhubungan dengan penulisan ini dilakukan dengan cara browsing melalui internet.

b. Analisis Permasalahan

Pada tahap ini dilakukan analisis dan menentukan proses pembuatan yang akan dilakukan dalam tahap pengerjaan website berdasarkan referensi yang telah dikumpulkan di tahap sebelumnya

c. Implementasi

Pada tahap ini dilakukan pembuatan aplikasi untuk user serta website untuk admin. Kemudian pembuatan website dengan database.

d. Evaluasi dan Pengujian Hasil

Pada tahap ini dilakukan evaluasi serta uji coba terhadap website yang telah dibuat dengan model yang telah diterapkan

#### <span id="page-17-0"></span>**1.6. Sistematika Penulisan**

Adapun sistematika penulisan dalam laporan tugas akhir ini adalah sebagai berikut :

#### BAB I : PENDAHULUAN

Bab ini membuat latar belakang, rumusan masalah dan batasan masalah, tujuan, manfaat, serta sistematika penulisan tugas akhir.

#### BAB II : LANDASAN TEORI

Bab ini memuat tentang uraian dari kutipan buku-buku, teori-teori atau bahan Pustaka yang berkaitan dengan penelitian yang sedang dilakukan sebagai dasar dan landasan dalam penyelesaian perancangan dan pembangunan sistem serta masalah yang dihadapi.

#### BAB III : ANALISIS DAN PERANCANGAN SISTEM

Bab ini memuat tentang analisis sistem yang sedang berjalan pada tempat penelitian. Dengan membuat perancangan Flowmap, Entity Relationship Diagram (ERD), Unified Modeling Language Diagram (UML) seperti Use Case Diagram, Class Diagram, Activity Diagram, Sequence Diagram, rancangan basis data atau database, serta desain tampilan antarmuka sistem yang merupakan hasil akhir dari penelitian ini.

#### BAB IV: ANALISIS DATA DAN PENGUJIAN

Bab ini memuat tentang pengujian sistem yang telah dibangun, disertai hasil pengujian dan pengoperasian sistem yang telah dilaksanakan.

#### BAB V: KESIMPULAN DAN SARAN

Bab ini memuat tentang uraian kesimpulan dan saran yang perlu disampaikan mengenai tugas akhir yang telah dikerjakan.

#### **BAB V**

#### **PENUTUP**

#### **5.1.Kesimpulan**

Berdasarkan rumusan masalah dan tujuan yang telah dijelaskan pada Bab I, beserta pembahasan yang telah dijelaskan pada Bab III dan IV, maka kesimpulan yang dapat diambil dalam Tugas Akhir ini adalah sebagai berikut.

- 1. Perancangan dan pembangunan dari SISTEM INFORMASI PENYEWAAN MOBIL DI WIRABHUANA TRANSPORT ini, dibuat dengan tahapan menganalisis data, membuat flowmap sistem berjalan, flowmap sistem baru, membuat rancangan UML yang terdiri dari *use case diagram*, *class diagram*, *activity diagram*, *sequence diagram*, perancangan *database* dan desain *interface*.
- 2. Pada tahapan analisa sistem baru terdapat dari 1 buah flowmap sistem lama dan 1 buah flowmap sistem baru, ERD yang terdiri dari 3 buah entitas yaitu konsumen, penyewa dan mobil, *User Case* terdiri dari 2 buah aktor yaitu konsumen dan admin, *Activity Diagram* sebanyak 9 diagram yang merupakan gambaran proses yang terjadi dalam sistem, 1 buah *Class Diagram*, *Sequence Diagram* yang terdiri dari 8 diagram yang menggambarkan alur antara objek dan sistem, serta rancangan antar muka yang terbagi menjadi rancangan antarmuka *form input* dan rancangan antarmuka *form output*. Rancangan antarmuka *form input* terdiri dari rancangan dan rancangan antarmuka *form output* terdiri dari 6 rancangan.
- 3. Tahap pembuatan sistem dibangun dengan menggunakan perangkat lunak *text* editor Visual Studio Code dan menggunakan aplikasi *webserver XAMPP*. Pembuatan sistem menggunakan *Framework Laravel* untuk bahasa PHP dan *Bootstrap* untuk HTML dan CSS serta sistem ini menggunakan basis data MySQL.
- 4. Pada tahapan pengujian untuk seluruh fitur *website* yang terdapat pada sistem yang dibangun dapat menunjukkan semua fitur yang pada sistem dapat berjalan dan berfungsi dengan baik sehingga memberikan hasil yang sesuai dengan yang diharapkan.

#### **5.2. Saran**

Berdasarkan batasan masalah yang diuraikan pada Bab I dan pembahasan yang telah diuraikan pada Bab III dan IV, maka ada beberapa hal yang disarankan untuk dikembangkan dalam SISTEM INFORMASI PENYEWAAN MOBIL DI WIRABHUANA TRANSPORT ini kedepannya agar menjadi lebih baik sebagai berikut.

- 1. Menambahkan form pemesanan agar dapat memudahkan admin dalam melakukan pengecekan data.
- 2. Menambahkan fitur payment gateway agar dapat memudahkan konsumen dalam melakukan proses pembayaran.
- 3. Dapat dikembangkan menjadi aplikasi berbasis mobile agar lebih fleksibel.

#### **DAFTAR PUSTAKA**

- [1] "id.wikipedia.org," Wikipedia, 22 Desember 2022. [Online]. Available: https://id.wikipedia.org/wiki/Penyewaan. [Diakses 6 Juni 2023].
- [2] R. Saputra, "Pengembangan Sistem Rental Kamera Online," *Pengembangan Teknologi Informasi dan Ilmu komputer,* vol. 2, p. 14, 2018.
- [3] R. Saputra, "Pengembangan Sistem Rental Kamera Online," *Pengembangan Teknologi Informasi dan Ilmu komputer,* vol. 2, p. 15, 2018.
- [4] H. S. Yulianto, "bola.com," 11 Juli 2022. [Online]. Available: https://www.bola.com/ragam/read/5009047/pengertian-informasi-beserta-jenis-danfungsinya. [Diakses 8 Agustus 2023].
- [5] B. S. Informatika, "Pengertian Informasi," *Bab II Landasan Teori,* p. 8.
- [6] "bsi.today," 28 April 2023. [Online]. Available: https://bsi.today/pengertian-sisteminformasi/. [Diakses 8 Agustus 2023].
- [7] "Pengertian Sistem Informasi," *2 bab 2,* p. 12.
- [8] "Pengertian Sewa," *3\_155610121\_BAB II,* pp. 8-9.
- [9] N. Satriawan, "ranahresearch.com," Ranah Research, [Online]. Available: https://ranahresearch.com/metode-waterfall/. [Diakses 8 Agustus 2023].
- [10] A. Suratna, "agussuratna.net," 9 Maret 2021. [Online]. Available: https://agussuratna.net/2021/03/09/mengenal-definisi-fungsi-dan-simbol-dalam-flowmap/. [Diakses 7 Agustus 2023].
- [11] A. Sulthon, "domainesia.com," DomaiNesia, 30 Maret 2022. [Online]. Available: https://www.domainesia.com/berita/pengertian-erd-adalah/. [Diakses 10 Mei 2023].
- [12] M. R. Adani, "sekawanmedia.com," 21 Juni 2021. [Online]. Available: https://www.sekawanmedia.co.id/blog/use-case-diagram/. [Diakses 8 Agustus 2023].
- [13] R. Juliarto, "dicoding.com," Dicoding Intern, 10 Maret 2021. [Online]. Available: https://www.dicoding.com/blog/apa-itu-activity-diagram/. [Diakses 8 Agustus 2023].
- [14] A. S. Okriwina, "glints.com," glints, 15 Desember 2021. [Online]. Available: https://glints.com/id/lowongan/class-diagram-adalah/. [Diakses 8 Agustus 2023].
- [15] "biznetgio.com," PT Biznet Gio Nusantara, [Online]. Available: https://www.biznetgio.com/news/apa-itu-xampp. [Diakses 10 Mei 2023].
- [16] N. Huda, "dewaweb.com," dewaweb, 22 November 2022. [Online]. Available: https://www.dewaweb.com/blog/mengenal-visual-studio-code/. [Diakses 10 Mei 2023].
- [17] "biznetgio.com," PT BIZNET GIO NUSANTARA, [Online]. Available: https://biznetgio.com/news/apa-itu-mysql. [Diakses 28 2 2023].
- [18] F. A, "hostinger.co.id," HOSTINGER, 18 Januari 2023. [Online]. Available: https://www.hostinger.co.id/tutorial/apa-itu-php/. [Diakses 10 Mei 2023].
- [19] "computerhope.com," merdeka.com, 2021. [Online]. Available: https://www.merdeka.com/trending/pengertian-html-lengkap-dengan-fungsi-dansejarah-kemunculannya-kln.html. [Diakses 8 Agustus 2023].
- [20] A. Perdana, "glints.com," glints, 21 Februari 2023. [Online]. Available: https://glints.com/id/lowongan/bootstrap-adalah/#.ZFERDnZBy3A. [Diakses 8 Agustus 2023].
- [21] A. C, "hostinger.co.id," HOSTINGER, 14 Desember 2022. [Online]. Available: https://www.hostinger.co.id/tutorial/apa-itu-css. [Diakses 10 Mei 2023].

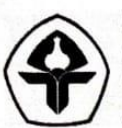

KEMENTERIAN PENDIDIKAN DAN KEBUDAYAAN<br>DIREKTORAT JENDERAL PENDIDIKAN TINGGI POLITEKNIK NEGERI BALI **JURUSAN TEKNIK ELEKTRO** 

**FORM : TA-11** 

# **SURAT KETERANGAN** PERBAIKAN/REVISI

# TUGAS AKHIR TH. AKADEMIK 2022/2023

Yang bertanda-tangan dibawah ini, Dosen Pembimbing Tugas Akhir Program Studi DII Manajemen Informatika Jurusan Teknik Elektro Politeknik Negeri Bali, menerangkan bahwa:

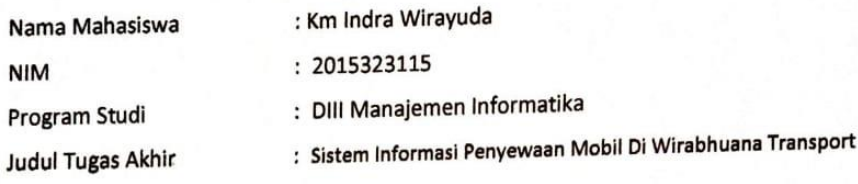

Telah diadakan perbaikan/revisi oleh mahasiswa yang bersangkutan dan dinyatakan dapat diterima untuk melengkapi laporan Tugas Akhir.

> Jimbaran, il September 2023 . . . . . . . . . . . . . Panita Ujian Komprehensif Program Studi DIII Manejemen Informatika Jurusan Teknik Elektro Pembimbing Utama,

Pembimbing Pendamping,

(Gusti Nyoman Ayu Sukerti, S.S., M.Hum.) NIP. 198507062015042003

(Putu Gede Sukarata, ST,MT.) NIP. 197203142001121001

Disetujui Ketua Program Studi

Folder

(I Wayan Suasnawa, S.T., M.T.) NIP. 197511102001121002

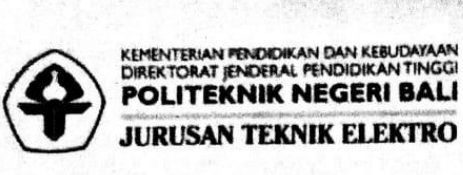

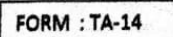

# **FORM BIMBINGAN**

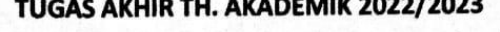

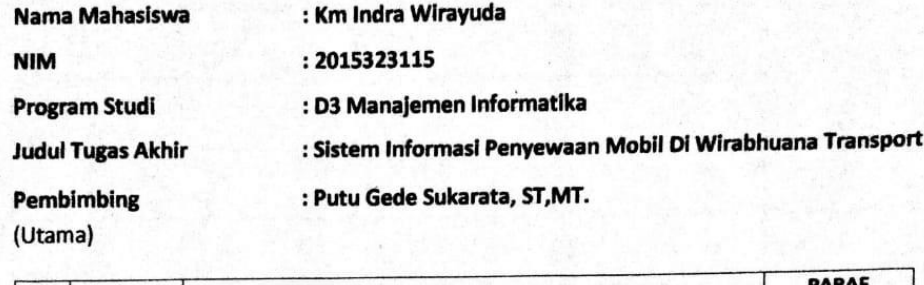

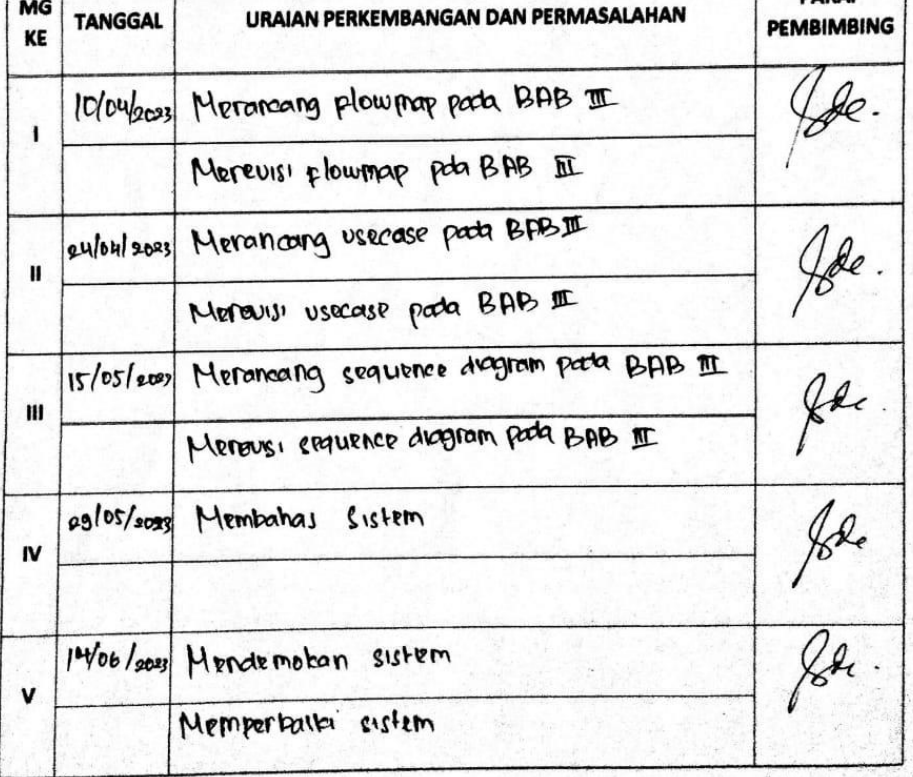

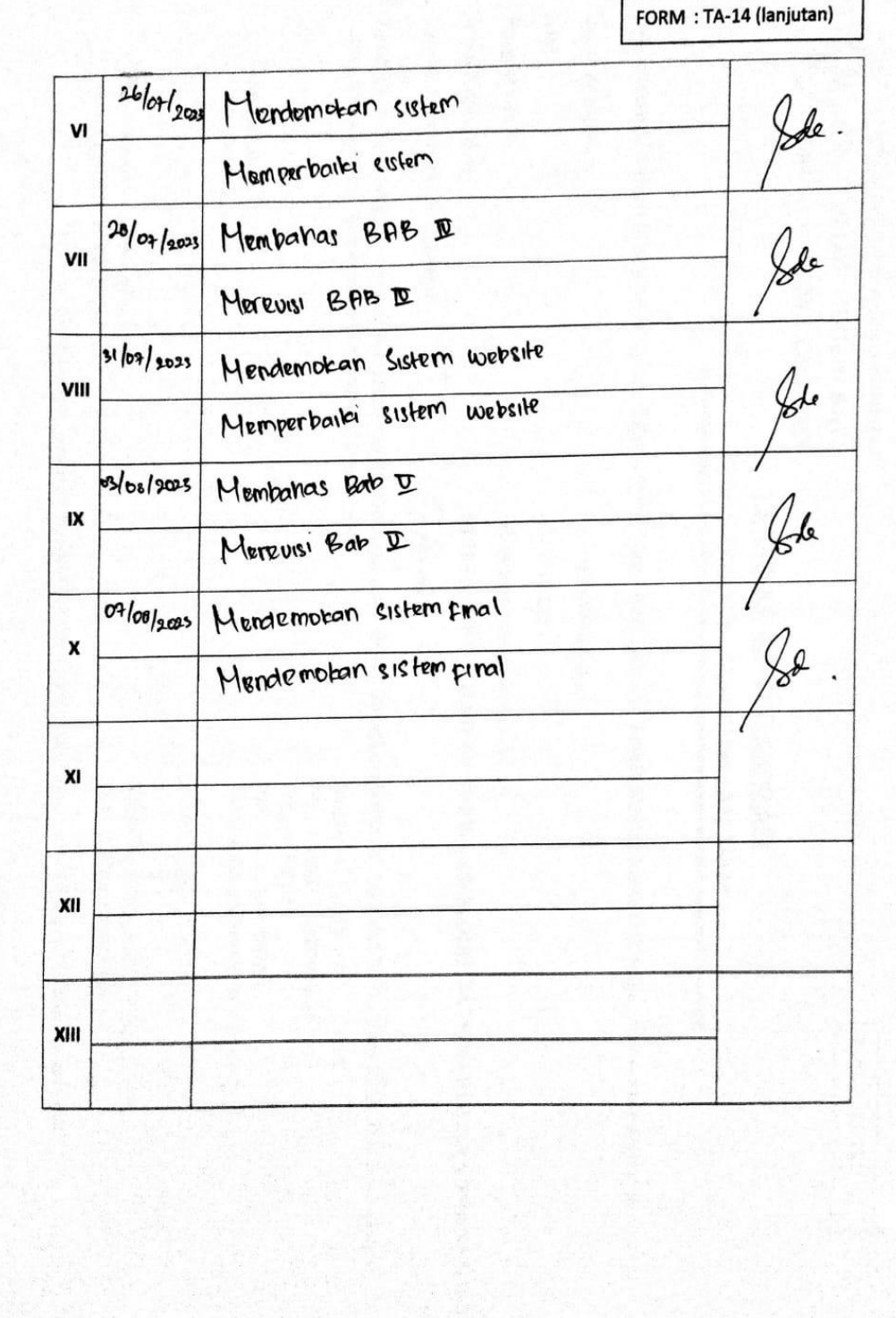

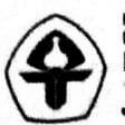

KEMENTERIAN PENDIDIKAN DAN KEBUDAYAAN<br>DIREKTORAT JENDERAL PENDIDIKAN TINGGI<br>POLITEKNIK NEGERI BALI **JURUSAN TEKNIK ELEKTRO** 

FORM : TA-14

## **FORM BIMBINGAN**

TUGAS AKHIR TH. AKADEMIK 2022/2023

: Km Indra Wirayuda Nama Mahasiswa : 2015323115 **NIM** : D3 Manajemen Informatika **Program Studi** : Sistem Informasi Penyewaan Mobil Di Wirabhuana Transport **Judul Tugas Akhir** : Gusti Nyoman Ayu Sukerti, S.S., M.Hum. Pembimbing

(Pendamping)

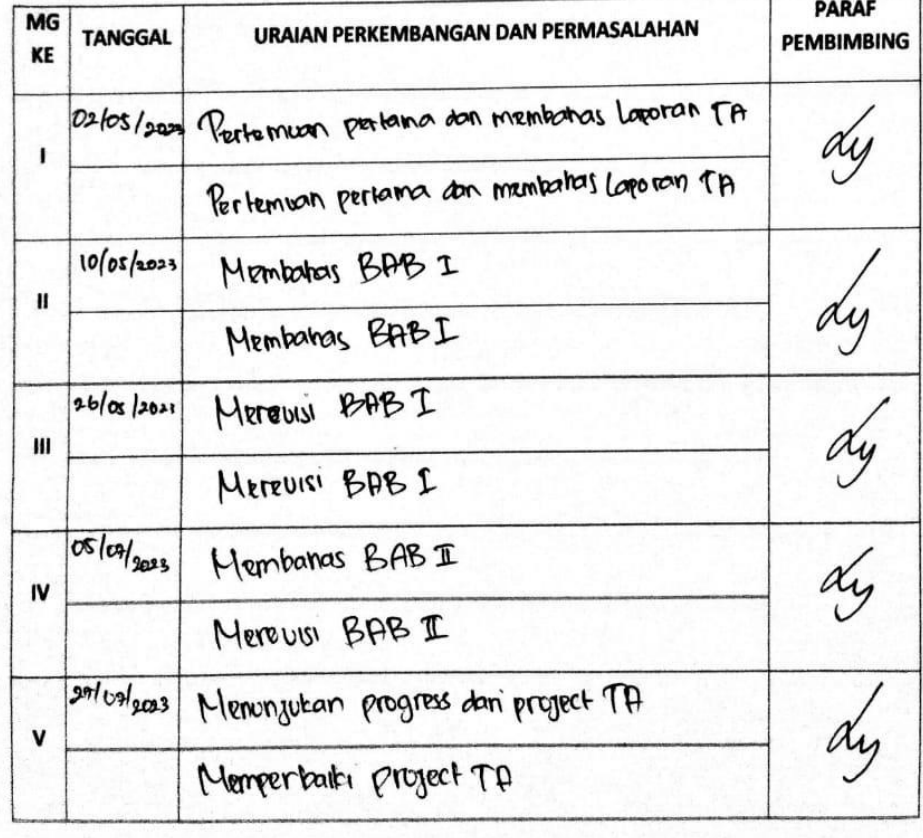

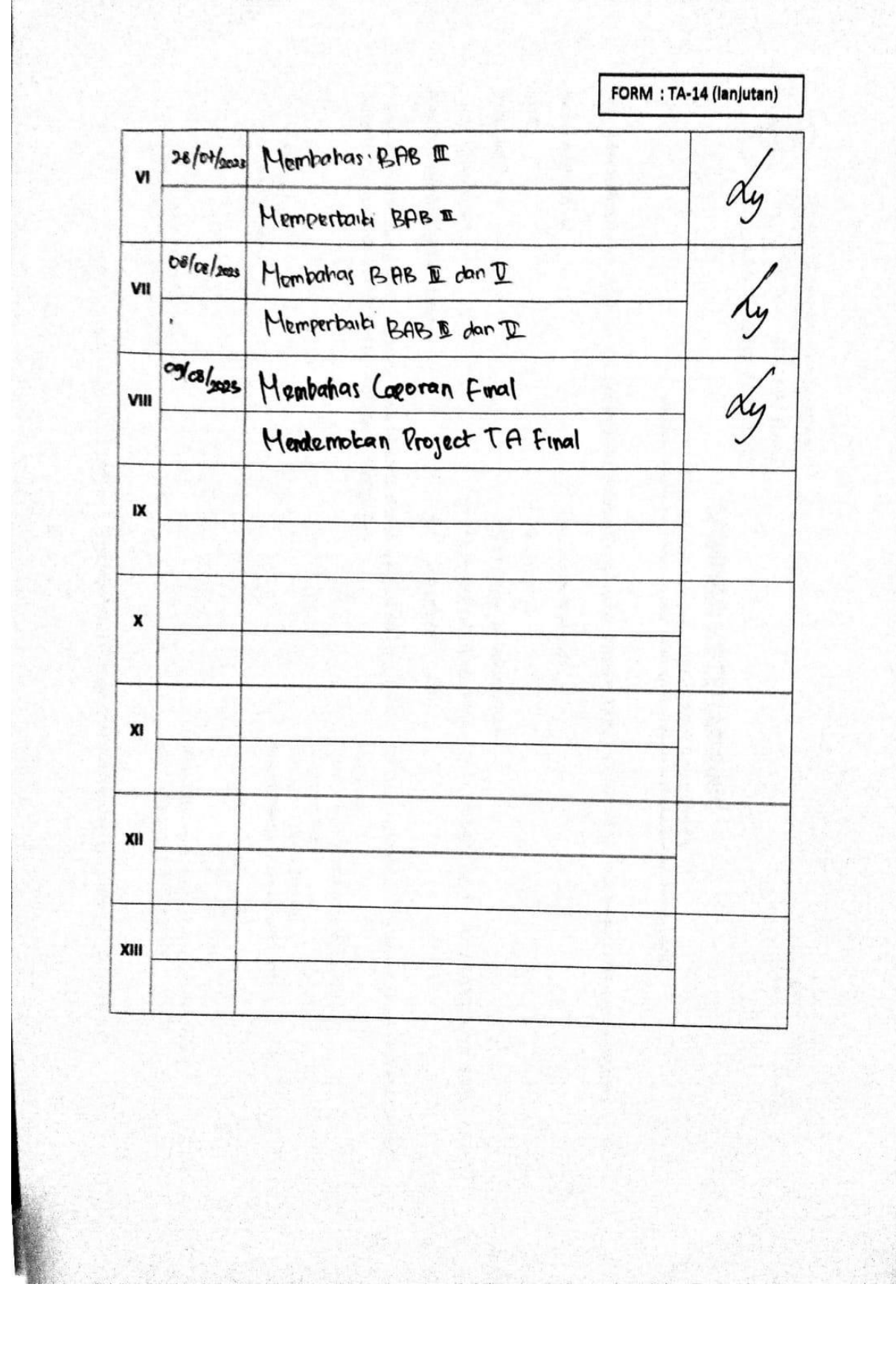